When beginning any complex process, it can be hard to know where to start. The SAM Team created this high-level overview of the steps involved in the proposal review and submission process to help eliminate the guesswork for researchers getting started.

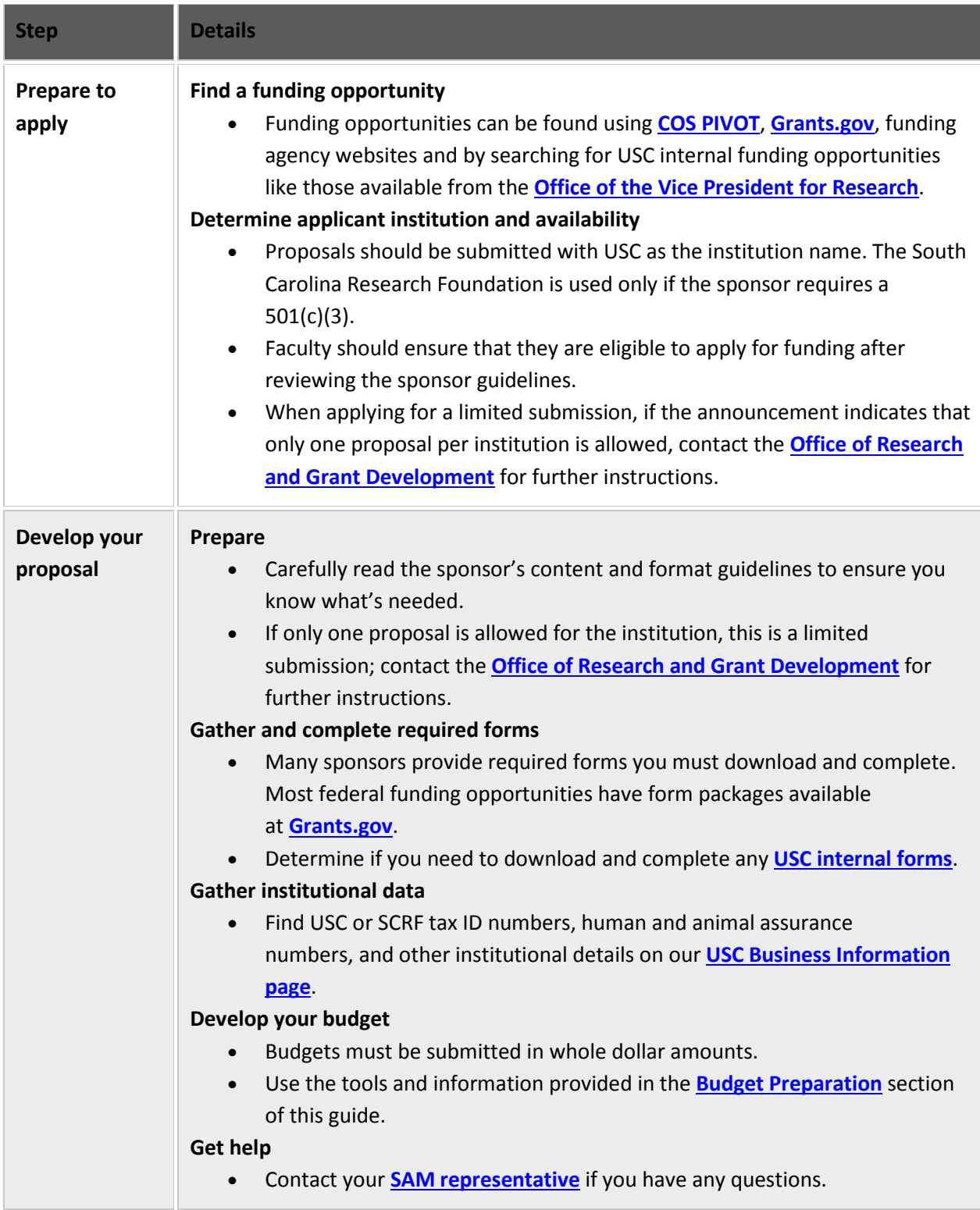

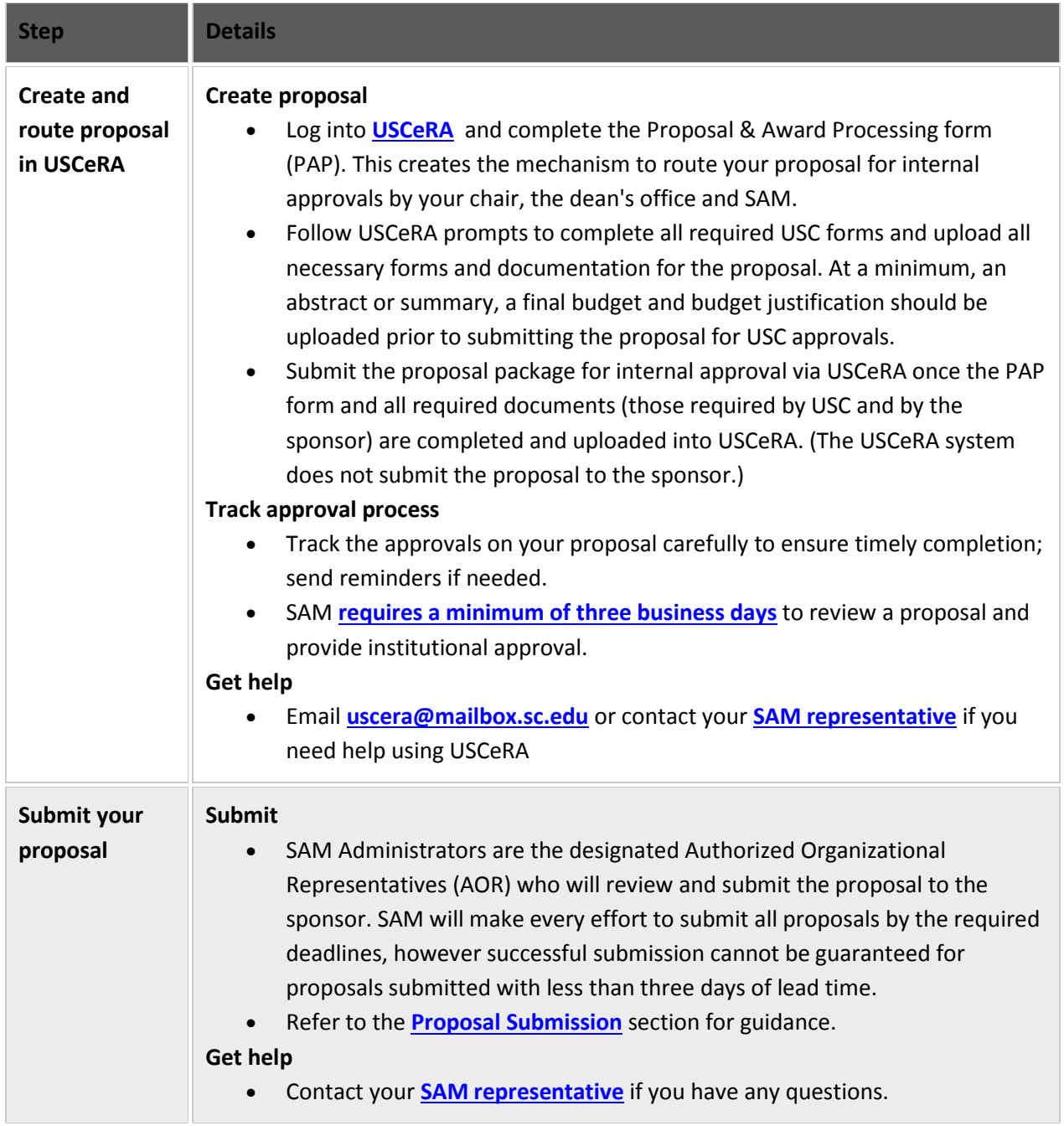